## **Aufgabe "Objektfotografie – Digitale Bildgestaltung"**

- 1. Stelle mindestens drei Gegenstände aus deinem Schulranzen zu einem Stillleben zusammen. Achte auf eine spannungsvolle Anordnung der Objekte (Größenkontrast, Farbauswahl und Farbkontrast).
- 2. Erstelle drei Fotografien des Stilllebens aus unterschiedlichen Ansichten. Achte auf den Bildaufbau (Bildausschnitt und Raumaufteilung).
- 3. Wähle eine Fotografie zur weiteren Bildbearbeitung aus. Beschreibe den Bildaufbau und begründe damit die Auswahl der Fotografie.

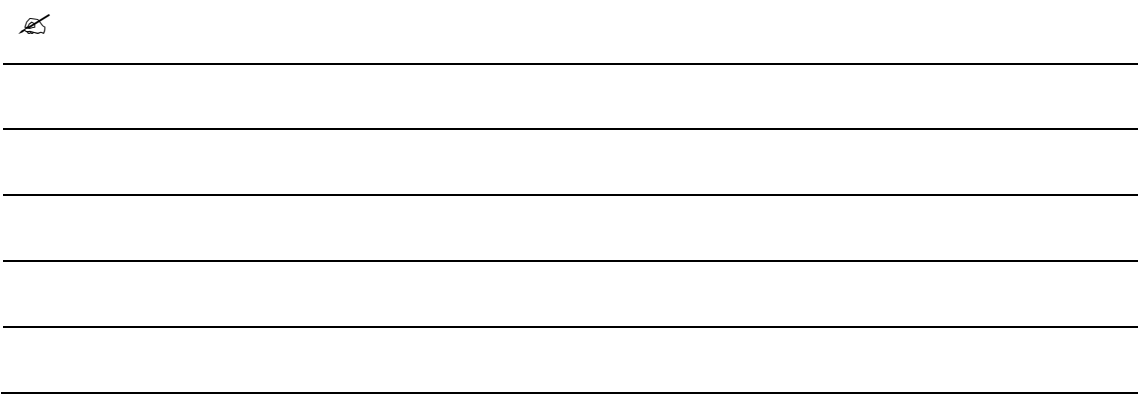

4. Erzeuge mit der ausgewählten Fotografie mindestens zwei unterschiedliche Bildstimmungen. Nutze dazu ein Bildbearbeitungsprogramm.

5. Schreibe für jedes Bild einen Titel auf. Nutze treffende Adjektive, die zur Bildstimmung passen.

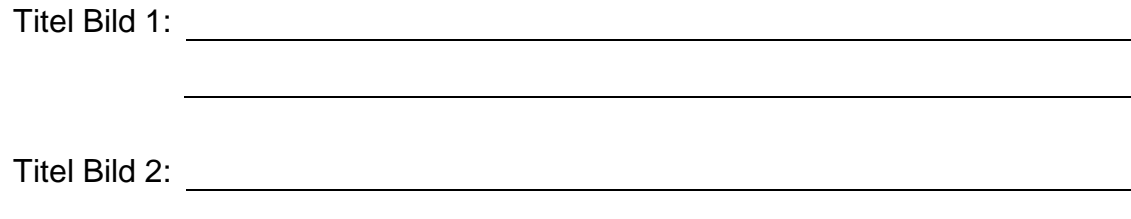